Danmarks Statistik 23 oktober 1986 Danmarks Statistik<br>PC gruppen

## elrapport 2-4; indledning lrap<mark>port 2-4; indled</mark>n<br>Poul Uffe Dam. 20. kontor

Poul Uffe Dam, 20. kontor<br>I -forlængelse af -delrapporten om PC-printer følger her delrapporter om anvendelse af delrapporten om PC-printer følger her del-<br>Fapporter om anvendelse af tekstbehandlingsprogram, regneark I forlængelse af delrapporten om PC-printer følger her del-<br>rapporter om anvendelse af tekstbehandlingsprogram, regneark<br>m.v. og simulation. Med disse i alt fire delrapporter anses I forlængelse af delrapporten om PC-printer<br>Fapporter om anvendelse af tekstbehandlingspr<br>n.v. og simulation. Med disse i alt fire del<br>forsøgsfasen i 20. kontor for foreløbig afsluttet Med hensyn and the sorter om anvendelse af tekstbehandling<br>Med disse i alt fire<br>Sogsfasen i 20. kontor for foreløbig afslut<br>Med hensyn til udstyr har forsøget omfattet  $m.v.$  og simulation. Med disse i alt fire delrapporter anses<br>forsøgsfasen i 20. kontor for foreløbig afsluttet.

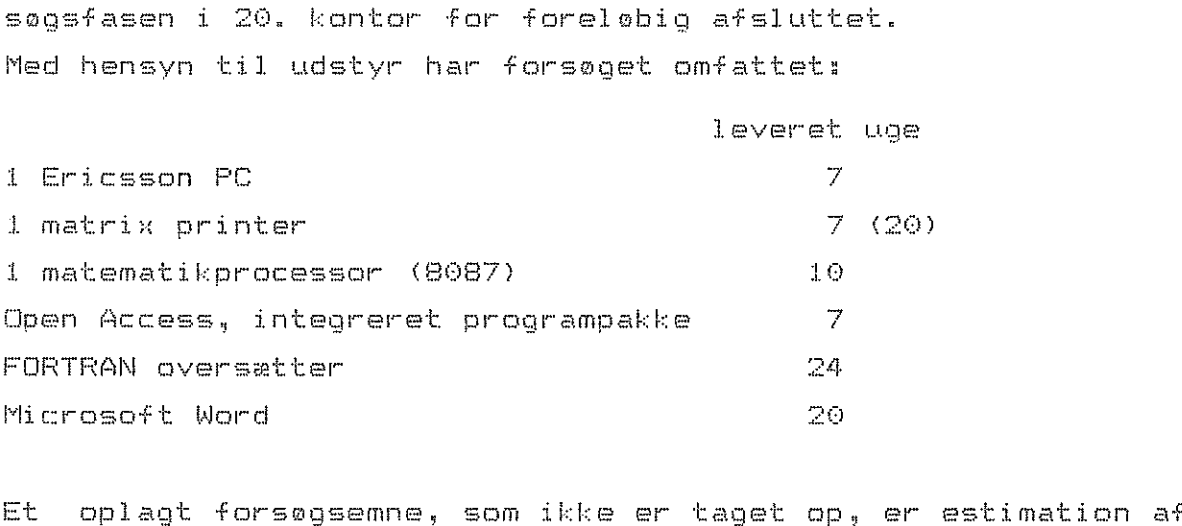

model li gni nger (model udvikling) Hertil vil anska-f-Fel se af Et oplagt forsøgsemne, som ikke er taget op, er estimation af<br>#nodelligninger – (modeludvikling). Hertil – vil anskaffelse af<br>særligt program være påkrævet. Årsagen – til at dette er ladet Et oplagt forsøgsemne, som ikke er taget op, er estimation af<br>nodelligninger (modeludvikling). Hertil vil anskaffelse af<br>særligt program være påkrævet. Arsagen til at dette er ladet<br>ligge er, at den begrænsed modelligninger (modeludvikling). Hertil vil anskaffelse af<br>særligt program være påkrævet. Årsagen til at dette er ladet<br>ligge er, at den begrænsede kapacitet af den PC, der har været<br>til rådighed i 20. kontor, har været fu særligt program<br>ligge er, at d<br>til rådighed i<br>beskrevne forsøg ge er, at den begrænsede kapacitet af den PC, der har været<br>Fadighed i 20. kontor, har været fuldt udnyttet til de<br>krevne forsøg.<br>Den sammenfattende vurdering af de gennemførte forsøg er, at til rådighed i 20. kontor, har været fuldt udnyttet til de<br>beskrevne forsøg.<br>Den sammenfattende vurdering af de gennemførte forsøg er, at<br>der er fundet særdeles fornuftige og velbegrundede anvendelser

af PCere, og at der tegner sig meget i nteressante perspektiver for den vï dere anvendelse.

Danmarks Statistik 2L oktober i9B6 Danmarks Statistik<br>PC gruppen

nmarks Statistik<br>gruppen<br>PC-delrapport 4; forsøg med simulation af ADAM på PC .<br><mark>1; forsøg med simulat:</mark><br>Lars Andersen, 20. kontor Lars Andersen, 20. kontor<br>Modelgruppen har siden begyndelsen af oktober d.å

Modelgruppen har siden begyndelsen af oktober d.å.<br>samarbejdet med en privatpraktiserende konsulent om at gøre .<br>Modelgruppen har siden b<br>samarbejdet med-en privatprakti<br>simulation-af-ADAM-mulig-på-en-PC Yodelgruppen har siden begyndelsen af oktober d.å.<br>arbejdet medlen privatpraktiserende konsulent om at gøre<br>ulation-af-ADAM-mulig-pålen-PC.<br>Selve programmet-er udviklet-af-konsulenten, men-kravene-til samarbejdet med en privatpraktiserende konsulent om at gøre<br>simulation af ADAM mulig på en PC.<br>Selve programmet er udviklet af konsulenten. men kravene til<br>programmet er udviklet – og udvikles fortsat – i samarbejde med

simulation af ADAM mulig på en PC.<br>Selve programmet er udviklet af konsulenten, men kravene til<br>programmet er udviklet – og udvikles fortsat – i samarbejde med<br>modelgruppen. For en ordens skyld anføres, at samarbejdet programmet er udviklet – og udvikles fortsat – i samarbejde med<br>modelgruppen. For en ordens skyld anføres, at samarbejdet indtil<br>videre er uforpligtende, men parterne har set en gensidig inter-<br>esse i at opdyrke området videre er uforpligtende, men parterne har set en gensidig inter<br>esse i at opdyrke området. For øjeblikket opfylder programmet d<br>behov, som modelbrugerne kan have til egentlige produktions<br>kørsler med ADAM, dvs. frem esse i at opdyrke området. For øjeblikket opfylder programmet de<br>behov, som modelbrugerne kan have til egentlige produktions-<br>kørsler med ADAM, dvs. fremskrivninger og konsekvensberegninger.<br>Programmet minder i stru esse i at opdyrke området. For øjeblikket opfylder programmet de<br>dehov, som modelbrugerne kan have til egentlige produktions-<br>(ørsler med ADAM, dvs. fremskrivninger og konsekvensberegninger.<br>Programmet minder i struktur der and ADAM, dvs. fremskrivninger og konsekvensberegninger.<br>Programmet minder i struktur meget om den simulationspakke, som<br>ligger på UNI C, ved overførsel til PC umiddelbart kan bruges<br>ligger på UNI C, ved overførsel til Programmet minder i struktur meget om den simulationspakke, som<br>ligger på UNI•C (Kbh.). Dette indebærer, at de rutiner, som<br>ligger på UNI•C, ved overførsel til PC umiddelbart kan bruges<br>her. Det drejer sig om opdatering ligger på UNI•C (Kbh.). Dette indebærer, at de rutiner, som<br>1igger på UNI•C, ved overførsel til PC umiddelbart kan bruges<br>her. Det drejer sig om opdateringselementer for eksogene<br>variable, tabeller, rutiner til beregning  $m \times r$ -<br>. Det drejer sig om opdateringselementer for eksogene<br>iable, tabeller, rutiner til beregning af multiplikatorer<br>. variable, tabeller, rutiner til beregning af multiplikatorer<br>m.v.<br>Anvendelsen af programmet medfører umiddelbart nogle.omkost-<br>ningsfordele for modelgruppen, idet en del af modelkørslerne kan

m.v.<br>Anvendelsen af programmet medfører umiddelbart nogle omkost-<br>ingsfordele for modelgruppen, idet en del af modelkørslerne kar.<br>dføres på PC i stedet for på UNI C. Da modelgruppen foretager. forholdsvis för programmet medfører umiddelbart nogle omkost-<br>forholdsvis få produktionskørsler, vil denne besparelse dog<br>forholdsvis få produktionskørsler, vil denne besparelse dog<br>forholdsvis få produktionskørsler, vil d dføres på PC i stedet for på UNI.C. Da modelgruppen foretager<br>forholdsvis få produktionskørsler, vil denne besparelse dog<br>næppe være af afgørende betydning for os. Perspektivet i simu-<br>lation på PC ligger først og fremmest forholdsvis få produktionskørsler, vil denne besparelse dog<br>Tæppe være af afgørende-betydning for os. Perspektivet i simu-<br>lation på PC ligger-først og fremmest i en tilgang af nye<br>prugere af ADAM. Høje-takster på UNI Cafh mappe være af afgørende betydning for os. Perspektivet i simu-<br>lation på PC ligger først og fremmest i en tilgang af nye<br>prugere af ADAM. Høje takster på UNI.C afholder for øjeblikket<br>mange potentielle brugere lation på PC ligger først og fremmest i en tilgang af nye<br>prugere af ADAM. Høje-takster på UNI Cafholder for øjeblikke<br>mange potentielle-brugere i den private-sektor fra at anvende<br>ADAM. En PC-løsning, der som den foreligg lation på FC ligger først og fremmest i en tilgang af nye<br>brugere af ADAM. Høje-takster på UNI.C afholder for øjeblikket<br>mange potentielle brugere i den private sektor fra at anvende<br>ADAM. En PC-løsning, der som den foreli mange potentielle brugere i den private sektor fra at anvende<br>ADAM. En PC-løsning, der som den foreliggende ikke kræver soft-<br>ware ud over det her nævnte, vil således gøre det attraktivt for<br>mange at anvende ADAM, også sig en afgift for sin medvirken

wat de perspektiver der ligger i besparelser og i nye<br>Ud over de perspektiver der ligger i besparelser og i nye hruaere af modellen, vil over-f ligger i besparelser og i nye<br>brugere af modellen, vil overflytning af simulationsarbejde til<br>PC åbne for en række muligheder, som enten er nye eller Ud over de perspektiver der ligger i bespare<br>Srugere af modellen, vil overflytning af simulati<br>PC abne for en række muligheder, som enten<br>væsentlig lettere at benytte end tidligere. Således PC abne for en række muligheder, som enten e<br>væsentlig lettere at benytte end tidligere. Saledes:<br>PCens overlegne grafikfaciliteter

Overførsel af data til og fra regnearksprogrammer PCens overlegne grafikfacili<mark>teter</mark><br>Overførsel af data til og fra regnearksprogrammer<br>Lagring af grafik og tabeller i filer, som herefter PCens overlegne grafikfaciliteter<br>Overførsel af data til og fra regnearksprogrammer<br>Lagring af grafik og tabeller i filer, som hereft<br>umiddelbart kan indføres i rapportskrivningsfasen Overførsel af data til og fra regnearksprogrammer<br>Lagring af grafik og tabeller i filer, som herefter<br>umiddelbart kan indføres i rapportskrivningsfasen<br>Opbygning af menusystemer, som letter brugen af modellen

umiddelbart kan indføres i rapportskrivningsfasen<br>Opbygning af menusystemer, som letter brugen af modellen<br>betydeligt. Sådanne menusystemer åbner for helt nye bruger<br>kategorier såsom uddannelsesinstitutioner Lagring af grafik og tabeller i filer, so<br>umiddelbart kan indføres i rapportskrivni<br>Opbygning af menusystemer, som letter bru<br>betydeligt. Sådanne menusystemer åbner fo<br>kategorier såsom uddannelsesinstitutioner Opbygning af menusystemer, som letter<br>betydeligt. Sådanne menusystemer åbne<br>kategorier såsom uddannelsesinstituti<br>Adgang til ADAMs database på diskette

r<br>1 cre af de her nævnte muligheder er for øjeblikket i udvik-<br>1 cre af de her nævnte muligheder er for øjeblikket i udvik-Adgang til ADAMs database på diskette<br>- Flere af de her nævnte muligheder er for øjeblikket i udvik<br>- lingsfasen. Det er dog muligt at overføre tabeller til rapport Flere af de her nævnte muligheder er for øjeblikket i udvik-<br>Lingsfasen. Det er dog muligt at overføre tabeller til rapport-<br>skrivning i den nuværende programversion, ligesom der er Flere af de her nævnte-muligheder er for øjeblikket i udvik-<br>lingsfasen. Det er dog muligt at overføre tabeller til rapport-<br>skrivning - i den -nuværende programversion, ligesom der er<br>opbygget et mindre-menusystem til ber skrivning i den nuværende programversion.<br>opbygget et-mindre menusystem-til beregning<br>plikatorer. ivning i den nuværende programversion, ligesom der er<br>ygget et mindre menusystem til beregning af visse multi-<br><atorer.<br>I arbejdet med programmet er vi blevet opmærksomme på, at der opbygget et mindre menusystem til beregning af visse multi-<br>plikatorer.<br>I arbejdet med programmet er vi blevet opmærksomme på, at der<br>er kommet en ny FORTRAN-oversætter på markedet, som giver en

plikatorer.<br>I arbejdet med programmet er vi blevet opmærksomme på, at der<br>er kommet en ny FORTRAN-oversætter på markedet, som giver er<br>betydelig mindre beregningstid for simulation af ADAM. For at I arbejdet med programmet er vi blevet opmærksomme på, at der<br>er kommet en ny FORTRAN-oversætter på markedet, som giver er<br>betydelig mindre beregningstid for simulation af ADAM. For at<br>opretholde forbindelsen med -Christmas and my rennem energierer pensammerer.<br>Detydelig mindre beregningstid for simulation a<br>felse af den nye FORTRAN-oversætter være nødvendig

Demarks Statistik (Save University of Save University Save University Scheme<br>
Professor (Save University Scheme Constant (Save University of Constant (Save University Scheme Constant (Save University Scheme)<br>
Propresent F

DIF formatet er et dataformat, som nsten alle database, regneark og lignende programmer på PCere kan imse og skrive. Difformatet er et dataformat, som næsten alle database, regneark og lignende programmer på PCere kan<br>læse og skrive. Det bruges derfor til transformere data mellem forskellige programmer (og personer) uden læse og skrive. Det bruges derfor til transformere data mellem forskellige programmer (og personer) uden at<br>skulle skrive data ud som ASCII karakterer. Også TSP på UNI·C (region København – tidligere RECKU) kan udskrive

2<br>pa ADAMs erhvervsniveau konsistent med nationalregnskabets inve-<br>pa ADAMs erhvervsniveau konsistent med nationalregnskabets investen. nosmatri cer der først findes fra 1966 og frem Datagrund--- )å ADAMs erhvervsniveau konsistent med nationalregnskabets i<br>steringsmatricer, der først findes fra 1966 og frem. Datagru<br>aget har været diverse gamle numre af Statistiske Efterretpå ADAMs erhvervsniveau konsistent med natic<br>steringsmatricer, der først findes fra 1966<br>laget har været diverse gamle numre af Stati<br>ninger suppleret med internt materiale i DSt steringsmatricer, der først findes fra 1966 og frem. Datagrund-<br>laget har været diverse gamle numre af Statistiske Efterret-<br>ninger suppleret med internt materiale i DSt.<br>Til at omregne mellem forskellige opgørelser og for iaget har været diverse gamle numre af Statistiske Efterret-<br>ninger suppleret med internt materiale i DSt.<br>Til at omregne mellem forskellige opgørelser og forskellig<br>afgrænsninger har regnearket været fortrinligt. Det er l

ninger suppleret med internt materiale i DSt.<br>Til at omregne mellem forskellige opgørelser og forskellig<br>afgrænsninger har regnearket været fortrinligt. Det er let at<br>sikre en sumkontrol af indlæste tal allerede under selv nd in de school and the setter is the test of the started in the started in the started in the started started<br>the sikre en sumkontrol af indlaste tal allerede under selve ind-<br>tasningen, så fejl kan rettes med det samme, fgrænsninger har regnearket været fortrinligt. Det er let at<br>ikre en sumkontrol af indlæste tal allerede under selve ind-<br>æsningen, så fejl kan rettes med det samme, mens kilden endnu<br>ligger fremme slået op på de rigtige s sikre en sumkontrol af indlæste tal allerede under selve ind-<br>læsningen, så fejl kan rettes med det samme, mens kilden endnu<br>ligger fremme slået op på de rigtige sider. Bearbejdningen af<br>tallene er sket via opbygning af fo læsningen, så fejl kan rettes med det samme, mens kilden end<br>ligger fremme slået op på de rigtige sider. Bearbejdningen<br>tallene er sket via opbygning af formler i regnearket, såled<br>at konsekvenser af ændrede grundantagelse ligger fremme slået<br>tallene er sket via<br>at konsekvenser af æ<br>kunnet ses i tallene lene er sket via opbygning af formler i regnearket, sål<br><onsekvenser af ændrede grundantagelser med det samme h<br>net ses i tallene.<br>Grafikdelen er blevet benyttet som en integreret del af at konsekvenser af ændrede grundantagelser med det samme<br>kunnet ses i tallene.<br>Grafikdelen er blevet benyttet som en integreret del a<br>databehandlingen. Først til at give et overblik over data

Dernæst og nok sà væsentligt som en màde at se hvordan tallene Grafikdelen er blevet benyttet som en integreret del af<br>databehandlingen. Først til at give et overblik over data.<br>Dernæst og nok så væsentligt som en måde at <u>se</u> hvordan talle<br>hænger sammen over tid og <u>se</u> hvordan ændre atabehandlingen. Først til at give et overblik over data.<br>ernæst og nok så væsentligt som en måde at <u>se</u> hvordan tallene<br>ænger sammen over tid og <u>se</u> hvordan ændrede grundantagelser<br>ændrer tidsserierne. For at få rigtig Dernæst og nok så væsentligt som en måde at <u>se</u> hvordan tallene<br>hænger sammen over tid og <u>se</u> hvordan ændrede grundantagelser hænger sammen over tid og <u>se</u> hvordan ændrede grundantagels<br>«ndrer tidsserierne. For at få rigtig megen glæde af graf<br>kræves, at grafik og regneark hænger så tæt sammen, at det<br>hurtigt og let at få grafik af et ændret reg skærm Her tidsserierne. For at få rigtig megen glæde af grafikken<br>Kræves, at grafik og regneark hænger så tæt sammen, at det er<br>Skærm. Her har det knebet noget med Open Access, jf. den senere cræves, at grafi<br>hurtigt og <mark>let</mark> a<br>skærm. Her har d<br>pmtale af grafer hurtigt og let at få grafik af et endret regneark op på en<br>skærm. Her har det knebet noget med Open Access, jf. den senere<br>omtale af grafer.<br>De omtalte beregninger skulle i mangel af en PC være udført ekerm. Her har det knebet noget med Open Access, jf. den sen<br>-C intale af grafer.<br>De omtalte beregninger skulle i mangel af en PC være udfø<br>-C i TSP og enkelte Pascal og GENSTAT programmer

omtale af grafer.<br>De omtalte beregninger skulle i mangel af en PC være udfør<br>enten på UNI.C i TSP og enkelte Pascal og GENSTAT programmer<br>eller på DSt i SAS. Ved brug af PC med regneark og grafik har De omtalte beregninger skulle i mangel af en PC være udført<br>enten på UNI•C i TSP og enkelte Pascal og GENSTAT programmer<br>eller på DSt i SAS. Ved brug af PC med regneark og grafik har<br>det været muligt at opnå en hurtig og d enten på UNI·C i TSP og enkelte Pascal og GENSTAT programmer<br>eller på DSt i SAS. Ved brug af PC med regneark og grafik har<br>det været muligt at opnå en hurtig og direkte kontrol af ændr<br>deregningsforudsætninger, som ikke er eller på DSt i SAS. Ved brug af PC med regneark og grafik har<br>det været muligt at opnå en hurtig og direkte kontrol af ændrede<br>beregningsforudsætninger, som ikke er mulig at få på de store<br>anlæg. været muligt at opnå en hurtig og direkte kontrol af ændre<br>egningsforudsætninger, som ikke er mulig at få på de store<br>wg.<br>Herefter følger en uddybning af forskellige områder, der er

omtalt eller har tilknytning til det ovenstående. Herefter følger en uddybning af forskellige områder, der er<br>omtalt eller har tilknytning til det ovenstående.<br><u>Om moduler:</u> Som for andre integrerede programmer er der tale om

en pakke i det ovenstaende.<br><u>Cm moduler:</u> Som for andre integrerede programmer er der tale om<br>en pakke i dette ords egentlige betydning. For at kunne benytte <u>Om moduler:</u> Som for andre integrerede programmer er der tale o<br>en pakke i dette ords egentlige betydning. For at kunne benytt<br>de forskellige moduler må man således transformere data mellem <u>Om moduler:</u> Som for andre integrerede programmer er der tale o<br>en pakke i dette ords egentlige betydning. For at kunne benytt<br>de forskellige moduler må man således transformere data mellem<br>modulerne enten ved et internt en pakke i dette ords egentlige betydning. For at kunne benytt<br>de forskellige moduler må man således transformere data mellem<br>modulerne enten ved et internt format eller via et såkaldt SIF<br>dataformat.<sup>2</sup> Det er fx ikke mul de forskellige moduler må man således transformere modulerne enten ved et internt format eller via et :<br>dataformat. Det er fx ikke muligt blot at have data<br>et regneark og så derfra bruge dem direkte i grafer.

Et yderst primitivt dataformat, hvor hvert tal og tekststreng repræsenteres som ASCII karakterer og fylder en linie.

3<br>J<u>m grafer:</u> For at lave grafer på skærmen fra regnearket er det<br>Jm g<u>rafer:</u> For at lave grafer på skærmen fra regnearket er det 3<br><u>Om graferi</u> For at lave grafer på skærmen fra regnearket er det<br>nødvendigt først at transformere data fra regnearkmodul til gra--<br><mark>Om graferi</mark> For at lave grafer på skærmen fra regnearket er det<br>fikmodul. Et andet integreret program, Symphony, kan lave grafer <mark>Om graferi</mark> For at lave grafer på skærmen fra regnearket er<br>nødvendigt først at transformere data fra regnearkmodul til<br>fikmodul. Et andet integreret program, Symphony, kan lave g<br>på skærmen direkte fra regneark. Først n nødvendigt først at transformere data fra regnearkmodul til gra-<br>fikmodul. Et andet integreret program, Symphony, kan lave grafer<br>på skærmen direkte fra regneark. Først når graferne ønskes fikmodul. Et andet integreret program, Symphony, kan lave grafer<br>på skærmen direkte fra regneark. Først når graferne ønskes<br>printet (eller plottet) skal man her over i et andet modul; men<br>man kan altså se og udvælge grafe printet (eller plottet) skal man her over i et andet modul; men<br>man kan altså se og udvælge grafer direkte fra regnearket. Det<br>øger i betydelig grad værdien af en graf at bruge den som en printet (eller plottet) skal man her over i et andet modul; me<br>man kan altså se og udvælge grafer direkte fra regnearket. Det<br>øger i betydelig grad værdien af en graf at bruge den som en<br>direkte kontrol, mens talarbejdet f man kan altså se og udvælge grafer direkte fra regnearket.<br>øger i betydelig grad værdien af en graf at bruge den som<br>direkte kontrol, mens talarbejdet foregår, og ikke blot so<br>efterfølgende kontrol eller visuel fremstillin øger i betydelig grad værdien af en graf at bruge den som en<br>direkte kontrol, mens talarbejdet foregår, og ikke blot som en<br>efterfølgende kontrol eller visuel fremstilling. For at få<br>grafer ud på papir skal man gå den noge direkte kontrol, mens talarbejdet foregår, og ikke blot som en<br>efterfølgende kontrol eller visuel fremstilling. For at få<br>grafer ud på papir skal man gå den noget langsommelige vej ove<br>grafmodulet. Man kan selvfølgelig alt efterfølgende kontrol eller visuel fremstilling. For at få<br>grafer ud på papir skal man gå den noget langsommelige vej over<br>grafmodulet. Man kan selvfølgelig altid tage et dump af skærm-<br>billedets graf direkte ud på printer grafer ud på papir skal man gå den noget langsommelige vej o<br>grafmodulet. Man kan selvfølgelig altid tage et dump af skær<br>billedets graf direkte ud på printeren, men da bliver det ik<br>med printerens højeste opløsningsgrad, grafmodulet. Man kan selvfølgelig altid<br>pilledets graf direkte ud på printeren, med printerens højeste opløsningsgrad, l<br>ikke er muligt at blande grafer og tekst ledets graf direkte ud på printeren, men da bliver det i<br>printerens højeste opløsningsgrad, ligesom det så helle<br>e er muligt at blande grafer og tekst.<br>Open Access mangler tilsyneladende en form for printkø i med printerens højeste opløsningsgrad, ligesom det så heller<br>ikke er muligt at blande grafer og tekst.<br>Open Access mangler tilsyneladende en form for printkø i<br>forbindelse med udskrivning af grafer. Kun én graf kan startes

ikke er muligt at blande grafer og tekst.<br>Open Access mangler tilsyneladende en form for printkø i<br>forbindelse med udskrivning af grafer. Kun én graf kan startes<br>ad gangen. Da udskrivning af grafer som højopløselig grafik Open Access mangler tilsyneladende en form for printkø i<br>forbindelse med udskrivning af grafer. Kun én graf kan star<br>ad gangen. Da udskrivning af grafer som højopløselig grafik<br>en matrix printer tager relativ lang tid (5-1 forbindelse med udskrivning af grafer. Kun én graf kan starte<br>ad gangen. Da udskrivning af grafer som højopløselig grafik p<br>en matrix printer tager relativ lang tid (5-10 minutter alt<br>efter størrelsen), er det en stor beha ad gangen. Da udskrivning af grafer som højopløselig grafik på<br>en matrix printer tager relativ lang tid (5-10 minutter alt<br>efter størrelsen), er det en stor behagelighed at kunne lægge<br>mange grafer i kø så de automatisk bl en matrix printer tager relativ lang tid (5-10 minutter alt<br>efter størrelsen), er det en stor behagelighed at kunne lægge<br>mange grafer i kø så de automatisk bliver udskrevet en ad<br>gangen, således at spildtid ved at skulle efter størrelsen), er det en stor behagelighed at kunne lægge<br>mange grafer i kø så de automatisk bliver udskrevet en ad<br>gangen, således at spildtid ved at skulle overvage printeren l<br>undgås. Grafmodulet kan kun klare 30 ob mange grafer i kø så de automatisk bliver udskrevet en ad<br>gangen, således at spildtid ved at skulle overvåge printeren kan<br>undgås. Grafmodulet kan kun klare 30 observationer af hver<br>variabel, og det er for få til tidsserie gangen, således a<br>undgås. Grafmodul<br>variabel, og det m<br>som bruges i ADAM variabel, og det er for få til tidsserier for perioden 1948–1985<br>som bruges i ADAM.<br><u>Om dataoverførsel fra SAS:</u> Import af ASCII filer med definerede

linjer, hvor tal afgrænset af en eller flere blanke og anden <u>Cm dataoverførsel fra SAS:</u> Import af ASCII filer med definer<br>linjer, hvor tal afgrænset af en eller flere blanke og ander<br>tekst indeholdt i "..." går i hver sin celle i regnearket og <u>Om dataoverførsel fra SAS:</u> Import af ASCII filer med definere<br>linjer, hvor tal afgrænset af en eller flere blanke og anden<br>tekst indeholdt i "..." går i hver sin celle i regnearket og<br>nver linje til hver sin række, er ti injer, hvor tal afgrænset af en eller flere blanke og anden<br>tekst indeholdt i "..." går i hver sin celle i regnearket og<br>hver linje til hver sin række, er tilsyneladende ikke mulig i<br>praksis. Problemet er løst på den noget tekst indeholdt i "..." går i hver sin celle i regnearket og<br>hver linje til hver sin række, er tilsyneladende ikke mulig i<br>praksis. Problemet er løst på den noget primitive måde, at et<br>simpelt program, skrevet i C uden for hver linje til hver sin række, er tilsyneladende ikke mulig i<br>praksis. Froblemet er løst på den noget primitive måde, at et<br>simpelt program, skrevet i C uden for DSt-regi (før DSt anskaf-<br>fede en PC FORTRAN oversætter), om er overført fra hovedanlægget til PCen (ved hjælp af TSO og TF2) simpelt program, skrevet i C uden for DSt-regi (før DSt anskaf<br>fede en PC FORTRAN oversætter), omsætter ASCII filen efter der<br>er overført fra hovedanlægget til PCen (ved hjælp af TSO og TF<br>til førnævnte SIF format, som Ope fede en PC FORTRAN over:<br>er overført fra hovedan<br>til førnævnte SIF forma<br>overføre til regnearket cil førnævnte SIF format, som Open Access kan læse og derefter<br>overføre til regnearket.<br><u>Om manualen:</u> Programmet, som det fremstår på skærmen, er dansk

overføre til regnearket.<br><u>Om manualen:</u> Programmet, som det fremstår på skærmen, er dansk,<br>mens manualen er skrevet på engelsk. Det betyder, at en del mne-<u>Om manualen:</u> Programmet, som det fremstår på skærmen, <mark>er dansk</mark><br>mens manualen er skrevet på engelsk. Det betyder, at en del mn<br>motekniske forkortelser er gået fløjten. Fx skal bogstavet "d' mens manualen er skrevet på engelsk. Det betyder, at en del mne-<br>motekniske forkortelser er gået fløjten. Fx skal bogstavet "d"<br>("delete") bruges for "slet". Måske er det derfor, brugen af

a<br>menuer er håbløs gammeldags, da et direkte gennemvalg grundet<br>. 4<br>bogstav er håbløs gammeldags, da et direkte gennemvalg grundet<br>bogstav sammenfald ikke altid er muligt. Herudover er det den menuer er håbløs gammeldags, da et direkte gennemvalg grundet<br>bogstav sammenfald ikke altid er muligt. Herudover er det den<br>værste og mest umulige form for manual, jeg længe har set. Der menuer er habløs gammeldags, da et direkte gennemvalg grundet<br>pogstav sammenfald ikke altid er muligt. Herudover er det den<br>værste og mest umulige form for manual, jeg længe har set. Der<br>er tale om en slags "lærebog" i udv bogstav sammenfald ikke altid er muligt. Herudover er det den<br>værste og mest umulige form for manual, jeg længe har set. Der<br>er tale om en slags "lærebog" i udvalgte dele af programmets fa-<br>ciliteter. Det er derfor yderst oplyste og mest umulige form for manual, jeg længe har set. Der<br>ar tale om en slags "lærebog" i udvalgte dele af programmets f<br>ciliteter. Det er derfor yderst vanskeligt at sammenstykke de<br>oplysninger, der er nødvendige ti er tale om en slags "lærebog" i udvalgte dele af program<br>ciliteter. Det er derfor yderst vanskeligt at sammenstyk<br>oplysninger, der er nødvendige til opgaver, der er mere<br>mekanisk gentagelse af manualens eksempler. Der man ciliteter. Det er derfor yo<br>oplysninger, der er nødvenc<br>mekanisk gentagelse af manu<br>fuldstændig en referencedel ysning<mark>er, der er nødvendige til op</mark>gav<mark>er, der er mere end</mark><br>anisk gentagelse af manualens eksempler. Der mangler<br>dstændig en referencedel.<br>Omkostningerne målt i tid for at komme igang med at bruge mekanisk gentagelse af manualens eksempler. Der mangler<br>fuldstændig en referencedel.<br>Omkostningerne målt i tid for at komme igang med at bruge<br>Open Access har været store i forhold til andre tilsvarende pro-

fuldstændig en referencedel.<br>Omkostningerne målt i tid for at komme igang med at bruge<br>Open Access har været store i forhold til andre tilsvarende pro-<br>dukter. Der er desværre ikke grund til at tro, at der er tale om Omkostningerne målt i tid for at komme igang med at bruge<br>Jpen Access har været store i forhold til andre tilsvarende pro<br>dukter. Der er desværre ikke grund til at tro, at der er tale (<br>en investering for livet, da program Open Access har været store i forhold til andre tilsvarend<br>dukter. Der er desværre ikke grund til at tro, <mark>at der er</mark> t<br>en investering for livet, da programmet ikke er opbygget l<br>og da hjæpefunktionerne er tunge i brug og en investering for livet, da programmet ikke er opbygget logisk,<br>og da hjæpefunktionerne er tunge i brug og på det nærmeste<br>værdiløse. og da hjæpefunktionerne er tunge i brug og på det nærmeste<br>værdiløse.<br><u>Om manglende DOS 2 støtte:</u> Open Access vil ikke acceptere brug

a<br>- F subdiende <u>DOS 2 støtte:</u> Open Access vil ikke acceptere brug<br>af subdirectories ved angivelse af filer. Det betyder at filer <mark>Om manglende DOS 2 støttel</mark> Open Access vil ikke acceptere brug<br>af subdirectories ved angivelse af filer. Det betyder at filer<br>enten må gemmes i det subdirectory, som Open Access filer ligger <u>Om manglende DOS 2 støtte:</u> Open Access vil ikke acceptere brug<br>af subdirectories ved angivelse af filer. Det betyder at fi<mark>ler</mark><br>enten må gemmes i det subdirectory, som Open Access filer ligger<br>i, eller må gemmes direkte af subdirectories ved angivelse af filer. Det betyder at filer<br>enten må gemmes i det subdirectory, som Open Access filer ligger<br>i, eller må gemmes direkte på en diskette. I det første tilfælde<br>bliver det ikke muligt at hol i, eller må gemmes direkte på en diskette. I det første tilfælde<br>bliver det ikke muligt at holde egne filer ude fra Open Access<br>filer eller fra andre brugeres filer. I det andet tilfælde kan i, eller må gemmes direkte på en diskette. I det første tilfælde<br>bliver det ikke muligt at holde egne filer ude fra Open Access<br>filer eller fra andre brugeres filer. I det andet tilfælde kan<br>man holde sine egne filer samle del ikke muligt at holde egne filer ude fra Open Access<br>filer eller fra andre brugeres filer. I det andet tilfælde kan<br>man holde sine egne filer samlet, men mister i stedet en af for-<br>delene ved brug af harddisk. Dette spø filer eller fra andre brugeres filer. I det andet tilfæld<br>man holde sine egne filer samlet, men mister i stedet en<br>delefoniske henvendelser til Ericsson uden noget resultat<br>telefoniske henvendelser til Ericsson uden noget man holde sine egne filer samlet, men mister i stedet en af for-<br>delene ved brug af harddisk. Dette spørgsmål er søgt løst ved to<br>telefoniske henvendelser til Ericsson uden noget resultat.<br><u>Om destruktion:</u> Ved brugen af F

telefoniske henvendelser til Ericsson uden noget resultat.<br><u>Om destruktion:</u> Ved brugen af FCen har der vist sig nogle ganske<br>alvorlige problemer, der med stor sandsynlighed kan henføres til <u>Om destruktion:</u> Ved brugen af FCen har der vist sig nogle gansk<br>alvorlige problemer, der med stor sandsynlighed kan henføres t<br>Open Access. Fire gange har der været problemer med harddisken <u>Om destruktion:</u> Ved brugen af FCen har der vist sig nogle g<br>alvorlige problemer, der med stor sandsynlighed kan henføre<br>Open Access. Fire gange har der været problemer med harddis<br>[ alle situationer har det været i forbi alvorlige problemer, der med stor sandsynlighed kan henføres<br>Open Access. Fire gange har der været problemer med harddisk<br>I alle situationer har det været i forbindelse med, at Open<br>Access er gået i fejl. Froblemerne har v Open Access. Fire gange har der været problemer med harddisk<br>I alle situationer har det været i forbindelse med, at Open<br>Access er gået i fejl. Froblemerne har vist sig som ødelagte<br>filer (mærkelige tegn skrevet i vilkårli file situationer har det været i forbindelse med, at Open<br>Access er gået i fejl. Froblemerne har vist sig som ødelagte<br>filer (mærkelige tegn skrevet i vilkårlige filer, både ASCII<br>filer og EXE filer, der ikke har noget med Access er gået i fejl. Froblemerne har vist sig som ødelagte<br>filer (mærkelige tegn skrevet i vilkårlige filer, både ASCII<br>filer og EXE filer, der ikke har noget med Open Access at gøre;<br>også selve indholdfortegnelsen på ha filer (mærkelige tegn skrevet i vilkårlige filer, både ASCII<br>filer og EXE filer, der ikke har noget med Open Access at gøre;<br>også selve indholdfortegnelsen på harddisken har været ødelagt).<br>Filerne har været så ødelagte, a filer og EXE filer, der ikke har noget med Open Access at gøre;<br>også selve indholdfortegnelsen på harddisken har været ødelag<mark>t).</mark><br>Filerne har været så ødelagte, at PCen ikke har kunnet opstarte<br>fra harddisken på normal vi at få selve indholdfortegnelsen på harddisken har været ødelagt:<br>Filerne har været så ødelagte, at PCen ikke har kunnet opstarte<br>fra harddisken på normal vis. Hver gang har det taget flere dag<br>at få harddisken formateret i -<br>Filerne har været så ødelagte, at PCen ikke har kunnet opsta<br>fra harddisken formateret igen og få reetableret og opdate<br>filer. Ericsson har i denne forbindelse ikke været til meger fra harddisken på normal vis. Hver gang har det taget flere da<br>at få harddisken formateret igen og få reetableret og opdatere<br>filer. Ericsson har i denne forbindelse ikke været til megen<br>hjælp (bl.a. fik de efter deres ege at få harddisken formateret igen og få reetableret og opdateret<br>filer. Ericsson har i denne forbindelse ikke været til megen<br>hjælp (bl.a. fik de efter deres egen anmodning en diskette med<br>en fejlbehæftet Open Access fil, u den). Efter den tredje gang er der jævnligt (flere gange dag-

.<br>4

5<br>ligt) blevet kørt en diskkontrol (CHKDSK), som vil sladre om<br>ligt) blevet kørt en diskkontrol (CHKDSK), som vil sladre om 5<br>ligt) blevet kørt en diskkontrol (CHKDSK). som vil sladre<br>ødelagte filer m.m. Den fjerde gang problemet opstod, blev ligt) blevet kørt en diskkontrol (CHKDSK). som vil sladre d<br>ødelagte filer m.m. Den fjerde gang problemet opstod, blev<br>ødelægelsen af filer opdaget ved en diskkontrol umiddelbari ligt) blevet kørt en diskkontrol (CHKDSK), som vil sladre om<br>ødelagte filer m.m. Den fjerde gang problemet opstod, blev<br>ødelægelsen af filer opdaget ved en diskkontrol umiddelbart<br>efter, at Open Access havde fejlet. Før op ødelagte filer m.m. Den fjerde gang problemet opstod, blev<br>ødelægelsen af filer opdaget ved en diskkontrol umiddelbart<br>efter, at Open Access havde fejlet. Før opstart af Open Acces:<br>havde der ingen filfejl været. Siden da odelægelsen af filer opdaget ved en diskkontrol umiddelbart<br>efter, at Open Access havde fejlet. Før opstart af Open Acces<br>havde der ingen filfejl været. Siden da (begyndelsen af augus<br>måned) har vi ikke brugt Open Access p efter, at Open Access havde fejle<mark>t.</mark> Før opstart af Open Access<br>havde der ingen filfejl været. Siden da (begyndelsen af august<br>måned) har vi ikke brugt Open Access på PCen, og der har ikke<br>været problemer af nævnte art. D havde der ingen filfejl været. Siden da (begyndelsen af august<br>måned) har vi ikke brugt Open Access på PCen, og der har ikke<br>været problemer af nævnte art. Der er således stor sandsynlighed<br>for, at det er Open Access, der været problemer af nævnte art. Der er således stor sandsynlighed<br>for, at det er Open Access, der har været skyld i problemerne.<br><u>Om SAS's regneark:</u> De første meget spæde forsøg på hovedanlægget

for, at det er Open Access, der har været skyld i problemerne.<br><u>Om SAS's reoneark:</u> De første meget spæde forsøg på hovedanlægget<br>med FSCALC i SAS, SAS's regneark, virker ikke overbevisende. For <u>Om SAS's reoneark:</u> De første meget spæde forsøg på hovedanlæ<br>med FSCALC i SAS, SAS's regneark, virker ikke overbevisende.<br>det første og nok det værste er der ikke ordentlig scroll på <u>Jm SAS's reoneark:</u> De første meget spæde forsøg på hovedanlægg<br>med FSCALC i SAS, SAS's regneark, virker ikke overbevisende. F<br>det første og nok det værste er der ikke ordentlig scroll på<br>skærmen. Det er noget der ligger med FSCALC i SAS, SAS's regneark, virker ikke overbevisen<br>det første og nok det værste er der ikke ordentlig scroll<br>skærmen. Det er noget der ligger dybt i IBMs store maskin<br>kan derfor ikke ændres. For det andet er svartid det første og nok det værste er der ikke ordentlig scroll på<br>skærmen. Det er noget der ligger dybt i IBMs store maskiner og<br><an derfor ikke ændres. For det andet er svartiden for de<br>afprøvede små opgaver tilsyneladende væs skærmen. Det er noget der ligger dybt i IBMs store maskiner og<br><an derfor ikke ændres. For det andet er svartiden for de<br>afprøvede små opgaver tilsyneladende væsentlig længere end på en<br>PC, især når denne udnytter matemati an derfor ikke ændres. For det andet er svartiden for de<br>afprøvede små opgaver tilsyneladende væsentlig længere end på er<br>PC, især når denne udnytter matematikprocessoren (8087). Formler<br>i SAS ligger i en selvstændig scree afprøvede små opgaver tilsyneladende væsentlig længere end p<br>PC, især når denne udnytter matematikprocessoren (8087). For<br>i SAS ligger i en selvstændig screen. Det betyder, at man fo<br>ændre eller indsætte formler skal have PC, især når denne udnytter matematikprocessoren (8087). Formle<br>i SAS ligger i en selvstændig screen. Det betyder, at man for a<br>ændre eller indsætte formler skal have flere vinduer. I Open<br>Access (og Symphony) er formler o i SAS ligger i en selvstændig screen. Det betyder, at man for a<br>ændre eller indsætte formler skal have flere vinduer. I Open<br>Access (og Symphony) er formler og tal i samme vindue, og flere<br>vinduer bruges her til at se på f ændre eller indsætte formler skal have flere vinduer. I Open<br>Access (og Symphony) er formler og tal i samme vindue, og fler<br>vinduer bruges her til at se på forskellige dele af regnearke<br>som ligger langt fra hinanden. Det Access (og Symphony) er formler og tal i samme vindue, og flere<br>vinduer bruges her til at se på forskellige dele af regnearket,<br>som ligger langt fra hinanden. Det er derfor væsentlig lettere vinduer bruges her til at se på forskellige dele af regnear<br>som ligger langt fra hinanden. Det er derfor væsentlig lette<br>at arbejde med et PC regneark end med et SAS regneark. Et SA<br>regneark er egentlig blot sædvanlig SAS som ligger langt fra hinanden. Det er derfor v<br>at arbejde med et PC regneark end med et SAS r<br>regneark er egentlig blot sædvanlig SAS, hvor<br>datasæt hele tiden findes på en del af skærmen regneark er egentlig blot sædvanlig SAS, hvor dele af et SAS<br>datasæt hele tiden findes på en del af skærmen.<br><u>Om andre regneark:</u> I budgetdepartementet overvejes som princip.

datasæt hele tiden findes på en del af skærmen.<br><u>Om andre regneark:</u> I budgetdepartementet overvejes som princip,<br>at alle PC brugere skal anvende samme integrerede pakke. Der er <u>Om andre reoneark:</u> I budgetdepartementet overvejes som princi<br>at alle PC brugere skal anvende samme integrerede pakke. Der<br>købt flere eksemplarer af Symphony, og nogle af de erfarne PC <u>Om andre regneark:</u> I budgetdepartementet overvejes som prim<br>at alle PC brugere skal anvende samme integrerede pakke. De<br>købt flere eksemplarer af Symphony, og nogle af de erfarne<br>brugere regner med, at dette nok bliver d at alle PC brugere skal anvende samme integrerede pakke. Der<br>købt flere eksemplarer af Symphony, og nogle af de erfarne PC<br>brugere regner med, at dette nok bliver det fælles program.<br>Budgetdepartementet har også et Framewo købt flere eksemplarer af Symphony, og nogle af de erfarne PC<br>brugere regner med, at dette nok bliver det fælles program.<br>Budgetdepartementet har også et Framework. Om dette er menin-<br>gerne delte. Enkelte mener, at Symphon brugere regner med, at dette nok bliver det fælles program.<br>Budgetdepartementet har også et Framework. Om dette er menin-<br>gerne delte. Enkelte mener, at Symphony er lettere at bruge er<br>Framework, der har for megen pop'en o Budgetdepartementet har også et Framework. Om dette er menin-<br>gerne delte. Enkelte mener, at Symphony er lettere at bruge en<br>Framework, der har for megen pop'en op og ned med vinduer/ram-<br>mer. Den bruger, der har arbejdet gerne delte. Enkelte mener, at Symphony er lettere at bruge end<br>Framework, der har for megen pop'en op og ned med vinduer/ram-<br>mer. Den bruger, der har arbejdet mest med Framwork fortrækker<br>dette frem for Symphony. Bl.a. g en lettere redigeringer op de den med vinduer/ramet.<br>Den bruger, der har arbejdet mest med Framwork fortrækker<br>dette frem for Symphony. Bl.a. giver Framework flere muligheder,<br>en lettere redigering af grafer og en lettere mer. Den bruger, der har arbejdet mest med Framwork fortrækker<br>dette frem for Symphony. Bl.a. giver Framework flere mulighede<br>en lettere redigering af grafer og en lettere adgang til direk<br>at blande tekst og grafer. Framew dette frem for Symphony. Bl.a. giver Framework flere mulighed<br>en lettere redigering af grafer og en lettere adgang til dire<br>at blande tekst og grafer. Framework er lidt sværere at lære<br>begyndelsen end Symphony. Man skal læ en lettere redigering af grafer og en lettere adgang til direkt<br>at blande tekst og grafer. Framework er lidt sværere at lære i<br>begyndelsen end Symphony. Man skal lære at åbne og lukke ram-<br>mer/vinduer; men når det først er at bland<mark>e tekst og grafer. Framework er lidt sværere at lære</mark> :<br>begyndelsen end Symphony. Man skal lære at åbne og lukke ram-<br>mer/vinduer; men når det først er lært, er Framework måske le<br>tere end Symphony. Begrundelsen f budgetdepartementet var, at det direkte kunne eks- og importere

dBASE III fi 1er op at dBASE III allerede var i hruc I Det <mark>6</mark><br>(Zikc3nomi ske Rads Sekretariat III allerede var i brug. I<br>(Zikc3nomiske Råds Sekretariat bruges Symphony til almindelig ti<br>1845 III f<br>Zkonomiske l<br>tilfredshed nomiske Råds Sekretariat bruges Symphony til almindelig<br>fredshed.<br>Konkluderende kan det herefter om Open Access anføres, at

tilfredshed.<br>Konkluderende kan det herefter om Open Access anføres, at<br>denne pakke i hovedtræk kan det samme som alle andre integrerede Konkluderende kan det herefter om Open Access anføres, at<br>denne pakke i hovedtræk kan det samme som alle andre integrere<br>pakker. Det er muligt, at især database delen i Open Access er Konkluderende kan det herefter om Open Access anføres, at<br>denne pakke i hovedtræk kan det samme som alle andre integrerede<br>pakker. Det er muligt, at især database delen i Open Access er<br>særlig avanceret i forhold til fx Sy denne pakke i hovedtræk kan det samme som alle andre integrer<br>pakker. Det er muligt, at især database delen i Open Access e<br>særlig avanceret i forhold til fx Symphony, men det er ikke d<br>modelgruppen har særlige behov. Samm pakker. Det er muligt, at især database delen i Open Access er<br>særlig avanceret i forhold til fx Symphony, men det er ikke de<br>modelgruppen har særlige behov. Sammenlignet med de bedste og<br>lettest tilgængelige integrerede p særlig avanceret i forhold til fx Symphony, men det er ikke der,<br>modelgruppen har særlige behov. Sammenlignet med de bedste og<br>lettest tilgængelige integrerede pakker på det danske marked<br>synes Open Access at stå svagt vur modelgruppen har særlige behov. Sammenlignet med de bedste og<br>lettest tilgængelige integrerede pakker på det danske marked<br>synes Open Access at stå svagt vurderet i forhold til modelgrup-<br>pens behov. Først og fremmest er O ogsà med de omtalte fil prohl emer er model gruppen blevet grundi pt vaccineret mod yderligere brug af programmet.

Danmarks Statistik 13, oktober 1986 Danmarks Statistik<br>FC gruppen

PC-delrapport 2; vedrørende Microsoft Word (tekstbehandlingsproqram)<br>|<br>|tekstbehandlingsprogram) pport 2; vedrørende Microso<br>tekstbehandlingsprogram).<br>Bente Henriksen og Poul Uffe Dam v<mark>edrøre</mark><br>Nandlings<br>riksen og<br>20. kontor 20. kontor<br>il modelgruppen, 6. kontor, fra 1. juli d.à. 20. kontor,

Til modelgruppen, 6. kontor, fra 1. juli d.å. 20. kontor,<br>blev der i uge 7 d.å. leveret en PC og en printer. Printerer -fil modelgruppen, 6. kontor, fra 1. juli d.å. 20. kontor,<br>Dlev der i uge 7 d.å. leveret en PC og en printer. Printeren<br>forsvandt som tidligere rapporteret næsten straks og en ny Til modelgruppen, 6. kontor, fra 1. juli d.å. 20. kontor,<br>blev der i uge 7 d.å. leveret en PC og en printer. Printeren<br>forsvandt som tidligere rapporteret næsten straks og en ny<br>blev leveret i uge 20 sammen med tekst blev der i uge 7 d.å. leveret en PC og en printer. Printeren<br>forsvandt som tidligere rapporteret næsten straks og en ny<br>blev leveret i uge 20 sammen med tekstbehandlingsprogrammet<br>Word fra Microsoft. Word var anbef forsvandt som tidligere rapporteret mæsten straks og en ny<br>blev leveret i uge 20 sammen med tekstbehandlingsprogrammet<br>Word fra Microsoft. Word var anbefalet af fuldmægtig Lars<br>Otto efter en nøje vurdering af konto blev leveret i uge 20 sammer<br>Word fra Microsoft. Word van<br>Otto efter en nøje vurdering<br>tekstbehandling, jf. nedenfor d fra Microsoft. Word var anbefalet af fuldmægtig Lars<br>o efter en nøje vurdering af kontorets særlige behov for<br>stbehandling, jf. nedenfor.<br>Erfaringerne vedrørende printeren er omtalt i PC-del-Otto efter en nøje vurdering af kontorets særlige behov for<br>tekstbehandling, jf. nedenfor.<br>Erfaringerne vedrørende printeren er omtalt i PC-del-<br>rapport af 23. september 1986. Her skal alene omtales er-

tekstbehandling, jf. nedenfor.<br>Erfaringerne vedrørende printeren er omtalt i FC-del-<br>rapport af 23. september 1986. Her skal alene omtales er-<br>aringer fra brugen af Word, som overvejende har været Erfaringerne vedrørende printeren er omtalt i PC-del-<br>rapport af 23. september 1986. Her skal alene omtales er-<br>aringer fra brugen af Word, som overvejende har været<br>positive. Rapporten-fremlægges nu, hvor forsøgsfasen med rapport af 23. septem<br>aringer fra brugen<br>positive. Rapporten fr<br>må anses for afsluttet nger fra brugen af Word, som overvejende har været<br>itive. Rapporten-fremlægges-nu, hvor-forsøgsfasen-med-Word<br>anses-for-afsluttet.<br>Word (version 1.1) er et tekstbehandlingsprogram med positive. Rapporten fremlægges nu, hvor forsøgsfasen med Worc<br>må anses for afsluttet.<br>Word (version 1.1) er et tekstbehandlingsprogram mec<br>engelske kommandoer og en manual på knap 400 sider (A 5) på

må anses for afsluttet.<br>Word (version 1.1) er et tekstbehandlingsprogram mec<br>engelsk. Det sidste er klart en svaghed ved Word. Men det<br>engelsk. Det sidste er klart en svaghed ved Word. Men det Word (version 1.1) er et tekstbehandlingsprogram med<br>engelske-kommandoer og en-manual-på-knap 400-sider (A-5)-p*å*<br>engelsk.-Det sidste-er klart-en-svaghed-ved Word.-Men-det<br>kunne-sikkert-have-været afhjulpet ved et introdu engelske kommandoer og en manual på knap 400 sider (A 5) på<br>engelsk. Det sidste er klart en svaghed ved Word. Men det<br>kunne sikkert have været afhjulpet ved et introduktions-<br>kursus. I 20. kontor fik Bente Henriksen engelsk. Det sidste er klart en svaghed ved Word. Men det<br>kunne sikkert have været afhjulpet ved et introduktions-<br>kursus. I 20. kontor fik Bente Henriksen ca. 4 timers under-<br>visning af Lars Otto i programmets opbygning, kunne sikkert have været afhjulpet ved et introduktions-<br>kursus. I 20. kontor fik Bente Henriksen ca. 4 timers under-<br>visning af Lars Otto i programmets opbygning, og Lars Otto<br>har bistået som konsulent, når der opstod pro kursus. I 20. kontor fik Bente Henriksen ca. 4 timers under-<br>visning af Lars Otto i programmets opbygning, og Lars Otto<br>har bistået som konsulent, når der opstod problemer. I<br>almindelighed må dog en manual på visning af Lars Otto i programmets opbygning, og Lars Otto<br>har bistået som konsulent, når der opstod problemer. I<br>almindelighed må dog en manual på dansk anses for stærkt<br>ønskelig. almindelighed må dog en manual på dansk anses for stærkt<br>ønskelig.<br>Word har 17 hovedkommandoer og i de enkelte kommandoer er<br>der fra 1 til 10 underkommandoer. Populært sagt mange mulig-

Word har 17 hovedkommandoer og i de enkelte kommandoer er ønskelig.<br>Word har 17 hovedkommandoer og i de enkelte kommandoer er<br>der fra 1 til 10 underkommandoer. Populært sagt mange mulig-<br>heder, hvis man kan holde tungen lige i munden og finde rundt heder, hvis man kan holde tungen lige i munden og finde rundt<br>i de forskellige kommandoer.

word har i de forløbne måneder været anvendt til skrivning<br>Word har i de forløbne måneder været anvendt til skrivning af dels en række modelgruppepapirer dels breve, mødeind-<br>af dels en række modelgruppepapirer dels breve, mødeind-2<br>Word har i de forløbne måneder været anvendt til skrivning<br>"Af dels en række modelgruppepapirer dels breve, mødeind<br>"kaldelser, interne lister, m.v. Desuden har Word været an Word har i de forløbne måneder været anvendt til skrivning<br>-af dels en række modelgruppepapirer dels breve, mødeind<br>-kaldelser, interne lister, m.v. Desuden har Word været an<br>vendt til ajourføring af ADAMs vari af dels en række modelgruppepapirer dels breve, mødeind-<br>kaldelser, interne lister, m.v. Desuden har Word været an-<br>vendt til ajourføring af ADAMs variabeldokumentation som<br>ligger on-line på UNI C (Kbh); den pågældende fil kaldelser, interne lister, m.v. Desuden <mark>t</mark><br>vendt til ajourføring af ADAMs variabel<br>ligger on-line på UNI•C (Kbh); den pågæld<br>porteret til og fra FCen over telefonnettet vendt til ajourføring af ADAMs variabeldokumentation som<br>ligger on-line på UNI·C (Kbh); den pågældende fil er trans-<br>porteret til og fra PCen over telefonnettet.<br>Word har kunnet opfylde de specifikationskrav, kontoret

havde stillet til et tekstbehandlingsprogram. Det gælder sorteret til og fra PCen over telefonnettet.<br>Word har kunnet opfylde de specifikationskrav, kontoret<br>havde stillet til et tekstbehandlingsprogram. Det gælder<br>således variation af bogstavstørrelse og -type, variatio Word har kunnet opfylde de specifikationskrav, kontoret<br>navde stillet til et tekstbehandlingsprogram. Det gælder<br>således variation af bogstavstørrelse og -type, variation af<br>linieafstand, håndtering (dvs. automatisk fortlø havde stillet til et tekstbehandlingsprogram. Det gælder<br>således variation af bogstavstørrelse og -type, variation af<br>linieafstand, håndtering (dvs. automatisk fortløbende num-<br>merering) af fodnoter, skrivning af specialte saledes variation af bogstavstørrelse og -type, variation af<br>linieafstand, handtering (dvs. automatisk fortløbende num-<br>merering) af fodnoter, skrivning af specialtegn (fx græske<br>bogstaver), skrivning af komplicere linieafstand, handtering (dvs. automatisk fortløbende num<br>nerering) af fodnoter, skrivning af specialtegn (fx græskø<br>pogstaver), skrivning af komplicerede ligninger med top- og<br>fodtegn - navnlig således at disse kan ses um merering) af fodnoter, skrivning af specialtegn (fx græske<br>pogstaver), skrivning af komplicerede ligninger med top- og<br>fodtegn - navnlig således at disse kan ses umiddelbart på<br>skærmen, udskrivning af grafer m.v bogstaver), skrivning af komplicerede ligninger med top- og<br>fodtegn - navnlig således at disse kan ses umiddelbart på fodtegn – navnlig således at disse kan ses umiddelbart på<br>skærmen, udskrivning af grafer m.v. Videre ønsker kunne fx<br>gælde automatisk fortløbende nummerering af afsnit og under-<br>afsnit i notater; så vidt det er os oplyst f skærmen, udskrivning af grafer m.v. Videre ønsker kunne fx<br>gælde automatisk fortløbende nummerering af afsnit og under-<br>afsnit i notater; så vidt det er os oplyst findes den<br>facilitet i en senere version af W gælde automatisk fortløbende nummerering af afsnit og under-<br>afsnit i notater; så vidt det er os oplyst findes den<br>facilitet i en senere version af Word (som var lanceret på afsnit i notater; så vidt det er os oplyst findes der<br>facilitet i en senere version af Word (som var lanceret på<br>leveringstidspunktet). I almindelighed må det dog nok ses i<br>øjnene at programmet bør udskiftes med nyeste ver facilitet i en senere version af Word (som var lanceret på<br>leveringstidspunktet). I almindelighed må det dog nok ses i<br>øjnene at programmet bør udskiftes med nyeste version hvert<br>æller hvert andet år. hvilket ikke leveringstidspunktet<br>øjnene at programme<br>eller hvert andet å<br>værdige omkostninger øjnene at programmet bør udskiftes med nyeste version hvert<br>eller hvert andet år, hvilket ikke skulle indbære nævne-<br>værdige omkostninger.<br>Det er, som fremhævet i delrapporten vedrørende printeren, eller hvert andet år, hvilket ikke skulle indbære nævne-<br>værdige omkostninger.<br>Det er, som fremhævet i delrapporten vedrørende printeren,<br>af afgørende betydning for kontoret, at printeren kan udføre

værdige omkostninger.<br>Det er, som fremhævet i delrapporten vedrørende printeren,<br>af afgørende betydning for kontoret, at printeren kan udføre<br>de samme funktioner i "high resolution" som i "low Det er, som fremhævet i delrapporten vedrørende printeren,<br>af afgørende betydning for kontoret, at printeren kan udføre<br>de samme funktioner i "high resolution" som i "low<br>resolution". Dette er som nævnt dér ikke af afgørende betydning for kontoret, at printeren kan udføre<br>de samme funktioner i "high resolution" som i "low<br>resolution". Dette er som nævnt dér ikke tilfældet, hvilket<br>har hæmmet den fulde udnyttelse af Wor de samme funktioner i "high resolution" som i "low<br>resolution". Dette er som nævnt-dér-ikke-tilfældet, hvilket<br>har-hæmmet den-fulde udnyttelse-af Word. Endvidere kan en<br>lang-række-generende-og-irriterende-tilfælde-af-dobbe ning af bogstaver formentlig henføres til printeren. har hæmmet den fulde udnyttelse af Word. Endvidere kan en<br>lang række generende og irriterende tilfælde af dobbeltskriv-<br>ning af bogstaver formentlig henføres til printeren.<br>Skriftprøver af samme side i "low" henholdsvis "h lang række generende og irriterende tilfælde af dobbeltskriv-<br>ning af bogstaver formentlig henføres til printeren.<br>Skriftprøver af samme side i "low" henholdsvis "high<br>resolution" fra vores printer samt i "high resol

pri vatej e-L pri nter af andet mærke er vedlagt del rapporten om Skrift<br>resolutic<br>privateje<br>printeren olution" fra vores printer samt i "high resolution" fra er<br>vatejet printer af andet mærke er vedlagt delrapporten om<br>iteren.<br>[ delrapporten om printeren er endvidere omtalt visse privatejet printer af andet mærke er vedlagt delrapporten om<br>printeren.<br>I delrapporten om printeren er endvidere omtalt visse<br>støjproblemer. Vi har yderligere en formodning om. at

printeren.<br>I delrapporten om printeren er endvidere omtalt visso;<br>støjproblemer. Vi har yderligere en formodning om, a<br>længerevarende arbejde ved PCen kan være kilde til hovedpine; I delrapporten om printeren er endvidere omtalt<br>støjproblemer. Vi har yderligere en formodning om<br>længerevarende arbejde ved PCen kan være kilde til hoved<br>høje toner udsendt af PCens ventilator er under mistanke

In original, som<br>Olume er aflervoet<br>Danmarks Statistik bil Wling - Thomsen 23. september 1986 on original, som<br>olime er aflervoed<br>proppen  $\frac{d}{d}$  gruppen  $\frac{3}{10}$  1986.

## PC-delrapport: vedrørende PC-printer.

Til modelgruppen, 6. kontor, fra 1. juli d.à. 20. kontor, <u>PC-delrapport; vedrørende PC-printer.</u><br>Til modelgruppen, 6. kontor, fra 1. juli d.a. 20. kontor.<br>blev der i uge 7 d.a. leveret en PC og en printer. PCen har i <u>rt-delrapport: vedrørende rt-printer.</u><br>Til modelgruppen, 6. kontor, fra 1. juli d.à. 20. kontor<br>blev der i uge 7 d.à. leveret en PC og en printer. PCen har :<br>de forløbne måneder været anvendt dels til en række bereg<sup>.</sup> Til modelgruppen, 6. kontor, fra 1. juli d.å. 20. kontor,<br>blev der i uge 7 d.å. leveret en PC og en printer. PCen har i<br>de forløbne måneder været anvendt dels til en række bereg-<br>ninger, fortrinsvis datakonstruktion ud dev der i uge 7 d.å. leveret en PC og en printer. PCen har i<br>de forløbne måneder været anvendt dels til en række bereg-<br>ninger, fortrinsvis datakonstruktion ud fra primærstatistik-<br>ken, dels til tekstbehandling. En rap de forløbne måneder været anvendt dels til en række bereg-<br>ninger, fortrinsvis datakonstruktion ud fra primærstatistik<br>ken, dels til tekstbehandling. En rapport om erfaringerne fra<br>arbejdet hermed, som overvejende har inger, fortrinsvis datakonstruktion ud fra primærstatistik-<br><en, dels til tekstbehandling. En rapport om erfaringerne fra<br>arbejdet hermed, som overvejende har været positive, vil<br>fremkomme senere. Her skal alene ken, dels til tekstbehandling. En rapport om erfaringerne fra<br>arbejdet hermed, som overvejende har været positive, vil<br>fremkomme senere. Her skal alene omtales erfaringer fra<br>brugen af printeren, hvoraf en del e arbejdet hermed, som overvejende har været positive, vil<br>fremkomme senere. Her skal alene omtales erfaringer fra<br>orugen af printeren, hvoraf en del er ret negative. Rapporten<br>fremlægges nu, dels fordi videre forsøg med pri fremkomme senere. Her skal alene omtales erfaringer fr*a*<br>brugen af printeren, hvoraf en del er ret negative. Rapporter<br>fremlægges nu, dels fordi videre forsøg med printeren må<br>anses for nyttesløse, dels fordi der er et ak brugen af printeren, hvoraf en del er ret neg<br>fremlægges nu, dels fordi videre forsøg me<br>anses for nyttesløse, dels fordi der er et<br>daglige arbejde for at få afhjulpet manglerne prugen at printeren, hvorat en del er ret negative. Rapporter<br>fremlægges nu, dels fordi videre forsøg med printeren må<br>anses for nyttesløse, dels fordi der er et akut behov i det<br>daglige arbejde for at få afhjulpet mangl

daglige arbejde for at få afhjulpet manglerne.<br>Printeren er en "Serial Matrix Printer" af mærket Faci<br>4512B. Som formentlig bekendt forsvandt det i uge 7 levered<br>eksemplar efter få dage – formodet og anmeldt som stj Printeren er en "Serial Matrix Printer" af mærket Facit<br>4512B. Som formentlig bekendt forsvandt det i uge 7 leverede<br>eksemplar efter få dage – formodet og anmeldt som stjålet.<br>Det efterfølgende eksemplar blev leveret i uge 4512B. Som formentlig bekendt forsvan<br>eksemplar efter få dage – formodet<br>Det efterfølgende eksemplar blev lev<br>været i brug siden da, tilsluttet PCen eksemplar efter få dage – formodet og anmeldt som stjålet.<br>Det efterfølgende eksemplar blev leveret i uge 20 og har<br>været i brug siden da, tilsluttet PCen.<br>En matrix-printer kan skrive i henholdsvis "low" og "high Det efterfølgende eksemplar blev leveret i uge 20 og har<br>været i brug siden da, tilsluttet PCen.<br>En matrix-printer kan skrive i henholdsvis "low" og "high<br>resolution" (eller med "Draft" henholdsvis "Near Letter

været i brug siden da, tilsluttet PCen.<br>En matrix-printer kan skrive i henholdsvis "low" og "high<br>resolution" (eller med "Draft" henholdsvis "Near Letter<br>Quality"). Populært sagt med sløret skrift henholdsvis skønresolt<br>Jualit<br>skrift olution" (eller med "Draft" henholdsvis "Near Letter<br>lity"). Populært sagt med sløret skrift henholdsvis skøn-<br>ift.<br>Udskriving i "low resolution" er væsentlig hurtigere end i Nuality"). Populart sagt med sløret skrift henholdsvis skøn:<br>skrift.<br>Udskriving i "low resolution" er væsentlig hurtigere end :<br>high resolution" og foretrækkes derfor ofte til udkast.

auailty ). Fopulart sagt med siøret skrift hennoldsvis skøn-<br>skrift.<br>"High resolution" og foretrækkes derfor ofte til udkast,<br>interne papirer m.v. Til denne brug har den leverede printer. Udskriving i "low resolution" er væsentlig hurtigere end i<br>"high resolution" og foretrækkes derfor ofte til udkast,<br>interne papirer m.v. Til denne brug har den leverede printer<br>fungeret udmærket. Den har således kunn high resolution" og foretrækkes derfor ofte til udkast."<br>interne papirer m.v. Til denne brug har den leverede printer<br>fungeret udmærket. Den har således kunnet opfylde de krav, vi<br>havde stillet til variation af bogstavstø interne papirer m.v. Til denne brug har den leverede printer<br>fungeret udmærket. Den har således kunnet opfylde de krav, vi<br>navde stillet til variation af bogstavstørrelse og -type, va<br>iation af linieafstand, håndtering a space of the space of the settles of the same fungeret udmarket. Den har saledes kun<br>havde stillet til variation af bogstav<br>iation af linieafstand, handtering af<br>specialtegn, udskrivning af grafer m.v -<br>de stillet til variation af bogstavstørrelse og -type, va-<br>ion af linieafstand, handtering af fodnoter, skrivning af<br>cialtegn, udskrivning af grafer m.v.<br>Det er imidlertid af afgørende betydning for kontorets iation af linieafstand, håndtering af fodnoter, skrivning af<br>specialtegn, udskrivning af grafer m.v.<br>Det er imidlertid af afgørende betydning for kontoret:<br>brug af printeren, at de samme funktioner også kan udføres :

specialtegn, udskrivning af grafer m.v.<br>Det er imidlertid af afgørende betydning for kontorets<br>brug af printeren, at de samme funktioner også kan udføres i<br>"high resolution". De fleste papirer skal på et eller andet

tidspunkt bruges eksternt og/eller bringes på trykbar form.<br>Sidspunkt bruges eksternt og/eller bringes på trykbar form. tidspunkt bruges eksternt og/eller bringes<br>Her har problemerne til gengæld tårnet sig op spunkt bruges eksternt og/eller bringes på trykbar form.<br> har problemerne til gengæld tårnet sig op.<br>Først efter stort besvær lykkedes det at få printeren til tidspunkt bruges eksternt og/eller bringes på trykbar form.<br>Her har problemerne til gengæld tårnet sig op.<br> Først efter stort besvær lykkedes det at få printeren til<br>at skrive alle tegn i "high resolution". Men før vi

Her har problemerne til gengæld tårnet sig op.<br>Først efter stort besvær lykkedes det at få printeren til<br>at skrive alle tegn i "high resolution". Men før vi nåede så<br>vidt, var flere væsentlige faciliteter, herunder de Først efter stort besvær lykkedes det at {<br>at skrive alle tegn i "high resolution". Men<br>vidt, var flere væsentlige faciliteter, heru<br>nævnte, enten bortfaldet eller stærkt beskåret skrive alle tegn i "high resolution". Men før vi nåede så<br>t, var flere væsentlige faciliteter, herunder de oven-<br>nte, enten bortfaldet eller stærkt beskåret.<br>Mest dramatisk gælder det graf-udskrivning, som ikke kan vidt, var flere væsentlige faciliteter, herunder de oven-<br>nævnte, enten bortfaldet eller stærkt beskåret.<br> Mest dramatisk gælder det graf-udskrivning, som ikke kar<br>udføres direkte sammen med tekst i "high resolution

nævnte, enten bortfaldet eller stærkt beskåret.<br>Mest dramatisk gælder det graf-udskrivning, som ikke kar<br>udføres direkte sammen med tekst i "high resolution". Herved<br>anfægtes en af de mest åbenbare fordele ved anvendels Mest dramatisk gælder det graf-uds<br>udføres direkte sammen med tekst i "hi<br>anfægtes en af de mest åbenbare fordele<br>nemlig integrationen af tekst og grafik øres direkte sammen med tekst i "high resolution". Herved<br>ægtes en af de mest åbenbare fordele ved anvendelse af PC,<br>lig integrationen af tekst og grafik.<br>Bogstavstørrelse kan ikke varieres, fx til overskrift anfægtes en af de mest åbenbare fordele ved anvendelse af PC,<br>nemlig integrationen af tekst og grafik.<br>Bogstavstørrelse kan ikke varieres, fx til overskrift<br>eller fodtegn. Kun hele linieafstande kan benyttes, og dermed

nemlig integrationen af t<br>Bogstavstørrelse kan<br>eller fodtegn. Kun hele l<br>ikke den normale på 1 1/2 Bogstavstørrelse kan ikke varieres, fx til overskrift<br>eller fodtegn. Kun hele linieafstande kan benyttes, og dermed<br>ikke den normale på 1 1/2.<br>Skift mellem "low" og "high resolution", som bør kunne eller fodtegn. Kun hele linieafstande kan benyttes, og dermed<br>ikke den normale på 1 1/2.<br>Skift mellem "low" og "high resolution", som bør kunne<br>foretages med et enkelt greb, er særdeles vanskeligt og der

ikke den normale på 1 1/2.<br>Skift mellem "low" og "high resolution",<br>foretages med et enkelt greb, er særdeles van<br>med forbundet med fejlmuligheder og sammenbrud Skift mellem "low" og "high resolution", som bør kunne<br>etages med et enkelt greb, er særdeles vanskeligt og der-<br>forbundet med fejlmuligheder og sammenbrud.<br>Endelig skal anføres, at støjniveauet forekommer meget foretages med et enkelt greb, er særdeles vanskeligt og der<br>med forbundet med fejlmuligheder og sammenbrud.<br>Endelig skal anføres, at støjniveauet forekommer meget<br>højt, navnlig ved udskrivning i "high resolution". D

med forbundet med fejlmuligheder og sammenbrud.<br>Endelig skal anføres, at støjniveauet forekommer meget<br>højt, navnlig ved udskrivning i "high resolution". Det skal<br>dog tilføjes, at også printere med lavere støjniveau Endelig skal anføres, at støjniveauet forekommer meget<br>højt, navnlig ved udskrivning i "high resolution". Det skal<br>dog tilføjes, at også printere med lavere støjniveau må for-<br>udses at kræve en form for støjafskærmning, nå højt, navnlig ved udskrivning<br>dog tilføjes, at også printer<br>udses at kræve en form for<br>skal anbringes i et arbejdsrum dog tilføjes, at også printere med lavere støjniveau må for-<br>udses at kræve en form for støjafskærmning, når de som her<br>skal anbringes i et arbejdsrum.<br>Forsøgene med "high resolution" er hovedsagelig gennemført

i ugerne 34-36 i hyppig kontakt med leverandøren (Ericsson) skal anbringes i et arbejdsrum.<br>Forsøgene med "high resolution" er hovedsagelig gennemført<br>i ugerne 34-36 i hyppig kontakt med leverandøren (Ericsson).<br>Der vedlægges som skriftprøver samme side i "low" henholdsvis Forsøgene med "high resolution" er hovedsagelig gennemført<br>Ugerne 34-36 i hyppig kontakt med leverandøren (Ericsson).<br>Der vedlægges som skriftprøver samme side i "low" henholdsvi<br>high resolution" fra vores printer samt i " fra en privatejet printer af andet mærke,